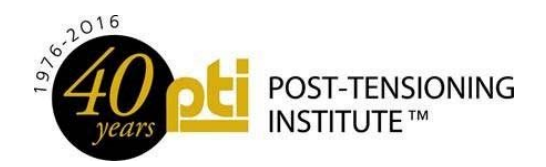

# **PTI COMMITTEE CHAIR CHEAT SHEET**

This document contains a simple reference to some of the most commonly asked questions received from committee chairs. All of this information is included in the Technical / Certification Committee Manual available on the committee web site if you need further information.

### **DOCUMENT PUBLICATION STEPS**

- 1. TAB/CAB Approval For New Document or Re-Write
- 2. TG/Committee Draft Document
- 3. Committee Letter **Ballot**
- 4. TAB/CAB Review
- 5. Committee Response To TAB/CAB Review
- 6. Public Comment For All Standards
- 7. TAB/CAB Approval to **Publish**
- 8. Publication

### Letter Ballot

- *New documents and revisions*
- *Respond to TAB/CAB comments*

### Meeting Ballot

- *Resolve negatives on ballots*
- *Approval of minutes*

## What is the purpose of the Annual Report?

*The Annual Report serves as the primary source of communication between each committee and TAB/CAB. This document helps coordinate efforts between the committees to eliminate duplication of efforts.*

# **How do I add a new committee member or change someone from associate member to voting member [TCM/CCM Section 1.5]?**

Remember: TAB/CAB ultimately approves committee membership based on the chair's recommendation, review of balance of interest on the committee, and membership status in the institute.

- Committee membership is based on the individual's expertise and participation in activities of the committee.
- There are no "company positions" on any committee.
- Committee balance of interest limit is two voting members from one company. The number of associate memberships are not limited, within reason.
- The application for committee membership is available on the PTI website homepage and should be sent to staff.
- An application should be submitted if an associate member

### What is expected from committee members?

*Voting Member – return all ballots, attend at least one meeting each year, and participate in most web meetings.* 

*Associate Member – encouraged to comment on ballots, to attend and participate in meetings and web meetings.* 

### Contact Us

*The PTI Technical Staff is here to help the committees. Please contact us to start a ballot, schedule a web meeting, or assist during a meeting.* 

Miroslav Vejvoda: Miroslav.Vejvoda@post-tensioning.org Amy Dowell: Amy.Dowell@post-tensioning.org

# **Analyzing Letter Ballot Results [TCM/CCM Section 4.1]**

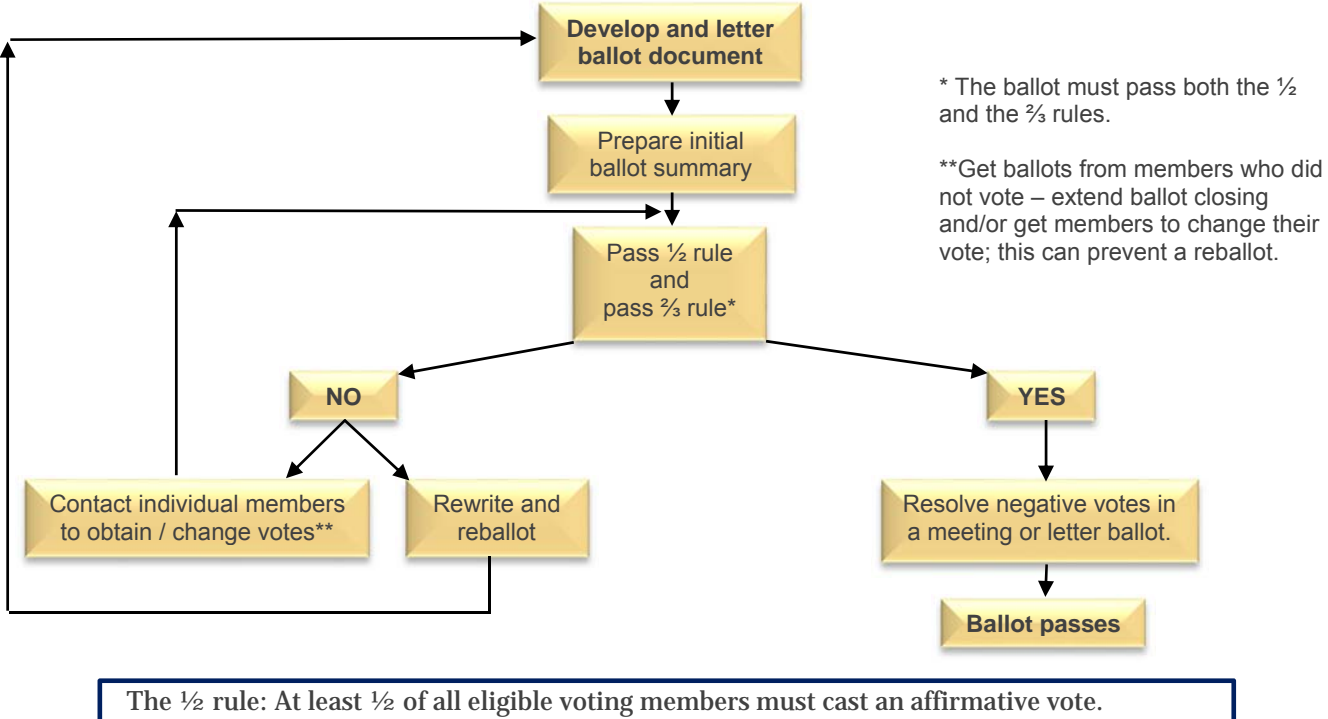

The ⅔ rule: The number of affirmative votes must be at least twice the number of negative

# **Resolution of Negatives from a Ballot [TCM/CCM Section 4.5.1]**

In order to resolve a negative from a ballot, follow the following steps in this order. This should be accomplished in a web meeting.

- 1. **WITHDRAWN** a voter may withdraw the negative vote with no change to the document
- 2. **UNRELATED** the committee may find the reason for the negative vote unrelated to the balloted item. A meeting or letter ballot must be taken, but the negative votes on this ballot do not need to be resolved.
- 3. **RELATED** A negative vote is deemed to be related to the balloted item unless it is withdrawn, or a voting member initiates a ballot to find the negative vote unrelated to the balloted item.
- 4. **NONPERSUASIVE**  A voting member may initiate a ballot to find the reason for the negative vote nonpersuasisve. The negative votes on this ballot do not need to be resolved.
- 5. **PERSUASIVE** A negative vote is deemed to be persuasive, unless a voting member initiates a ballot to find the negative vote nonpersuasive. A letter or meeting ballot must be initiated to approve the proposed or modified solution that satisfies the negative vote. Negative votes on the ballot to accept a change in the document must be resolved.

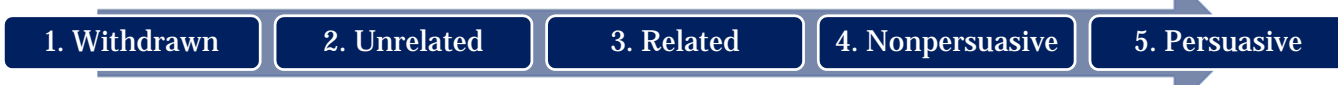